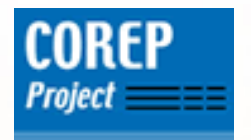

# COREPConverters & Developments

# XBRL Framework

(XBRL Supervision)

# COREP Project TeamDaniel Hamm

Madrid, 2006-02-02

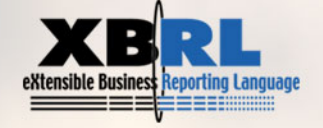

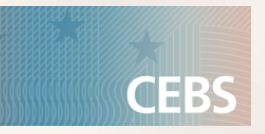

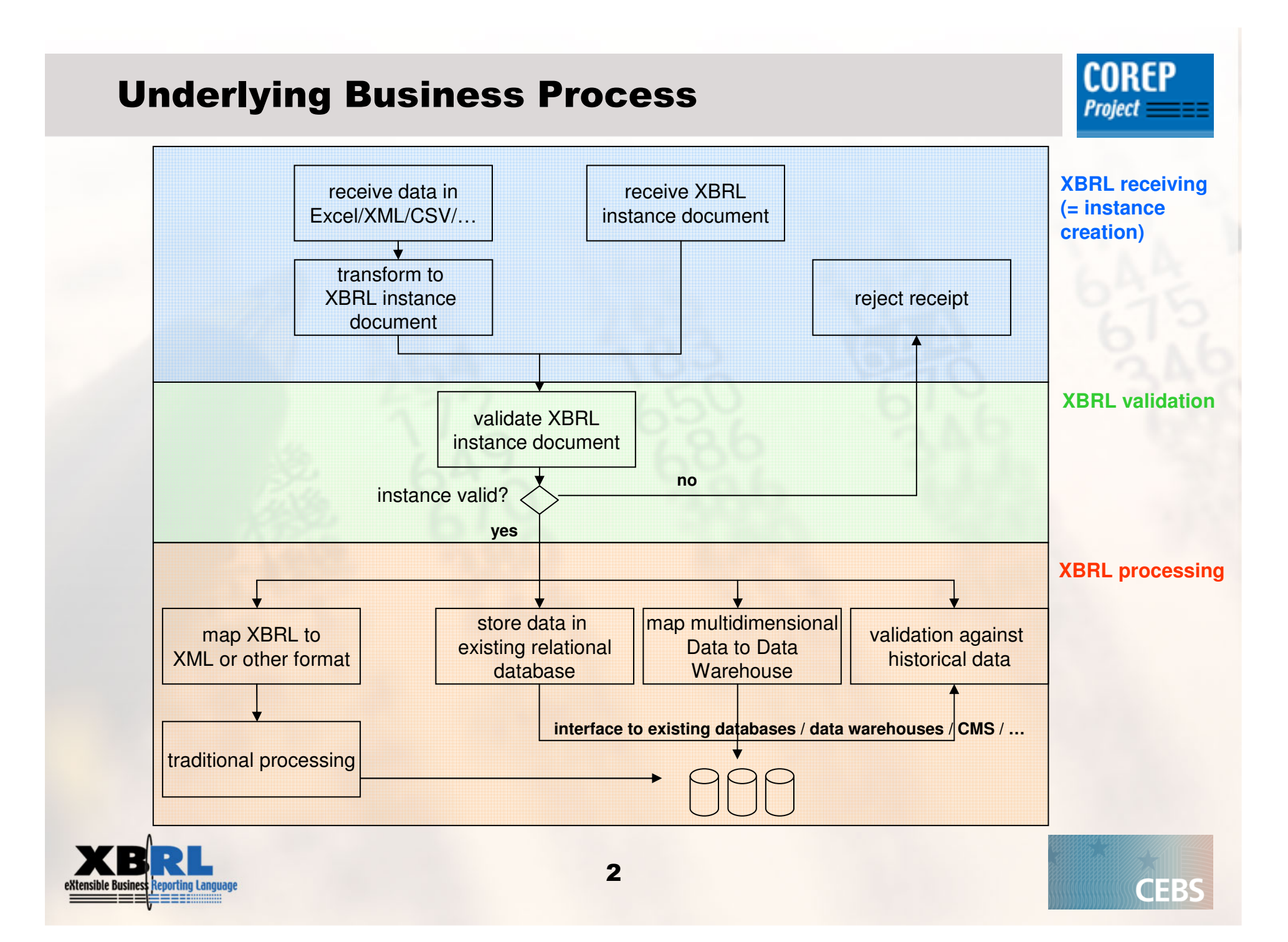

General Framework Structure

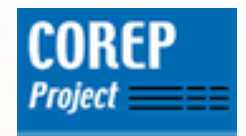

•Define interfaces for user extensions

•Define process communication chains

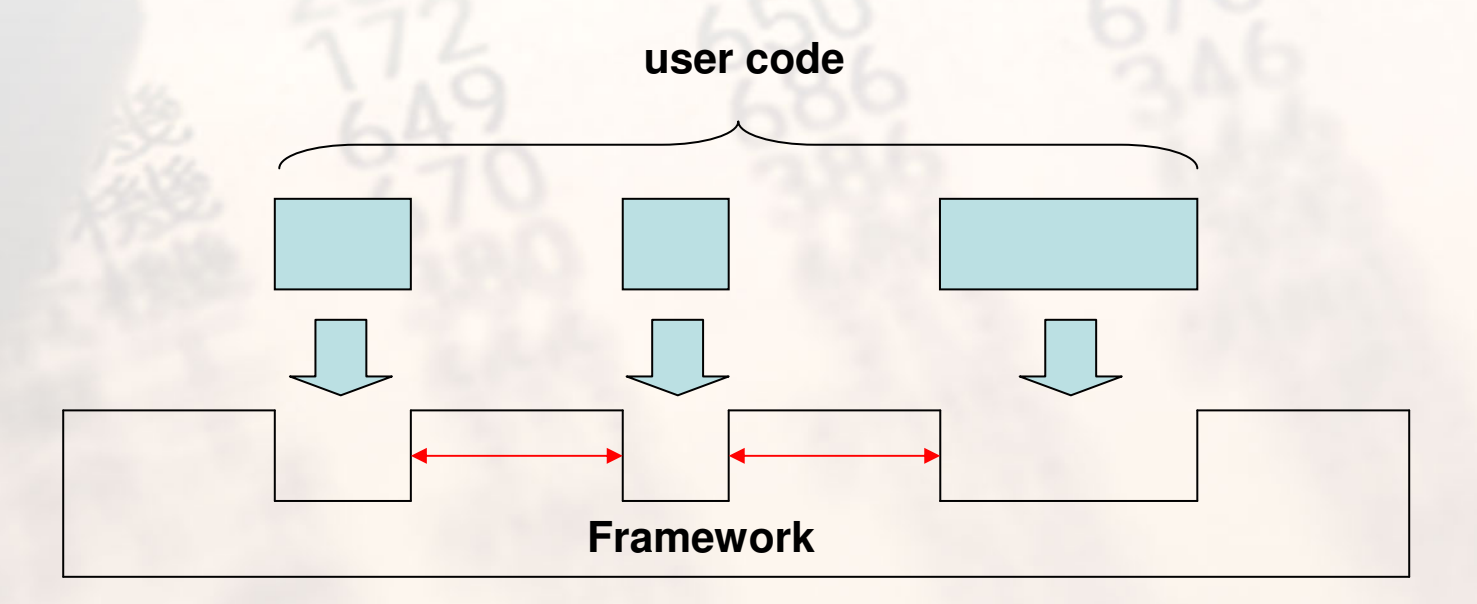

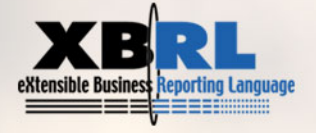

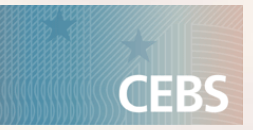

Used Technologies

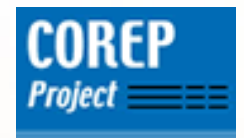

•J2EE-based Web Application

•Uses standardised J2EE technology•Java Servlets •Java Server Pages (JSPs)•Java Beans (reusable Java components)

#### •Uses standardised Web Technology

- •(X)HTML•Cascading Stylesheets (CSS)
- •JavaScrip

•Uses Open Java Frameworks•Struts •Tiles

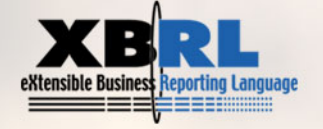

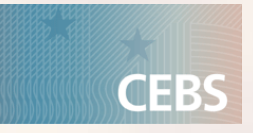

#### The Web Application

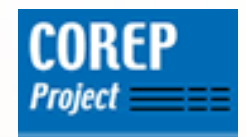

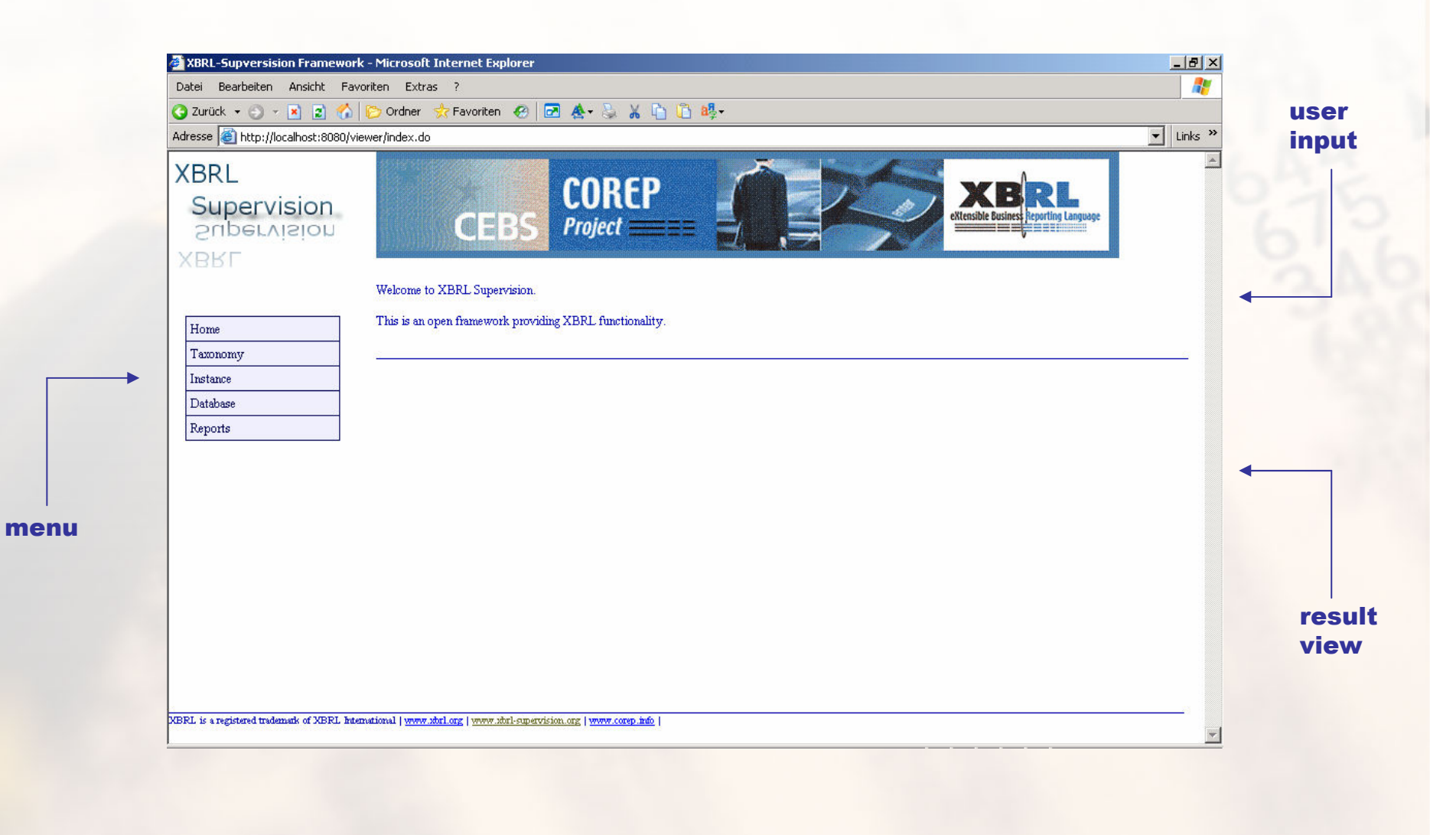

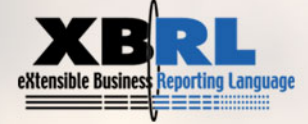

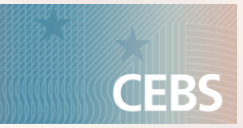

#### Example: Visualise Taxonomy / Instance document

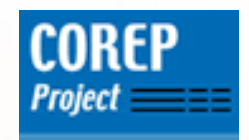

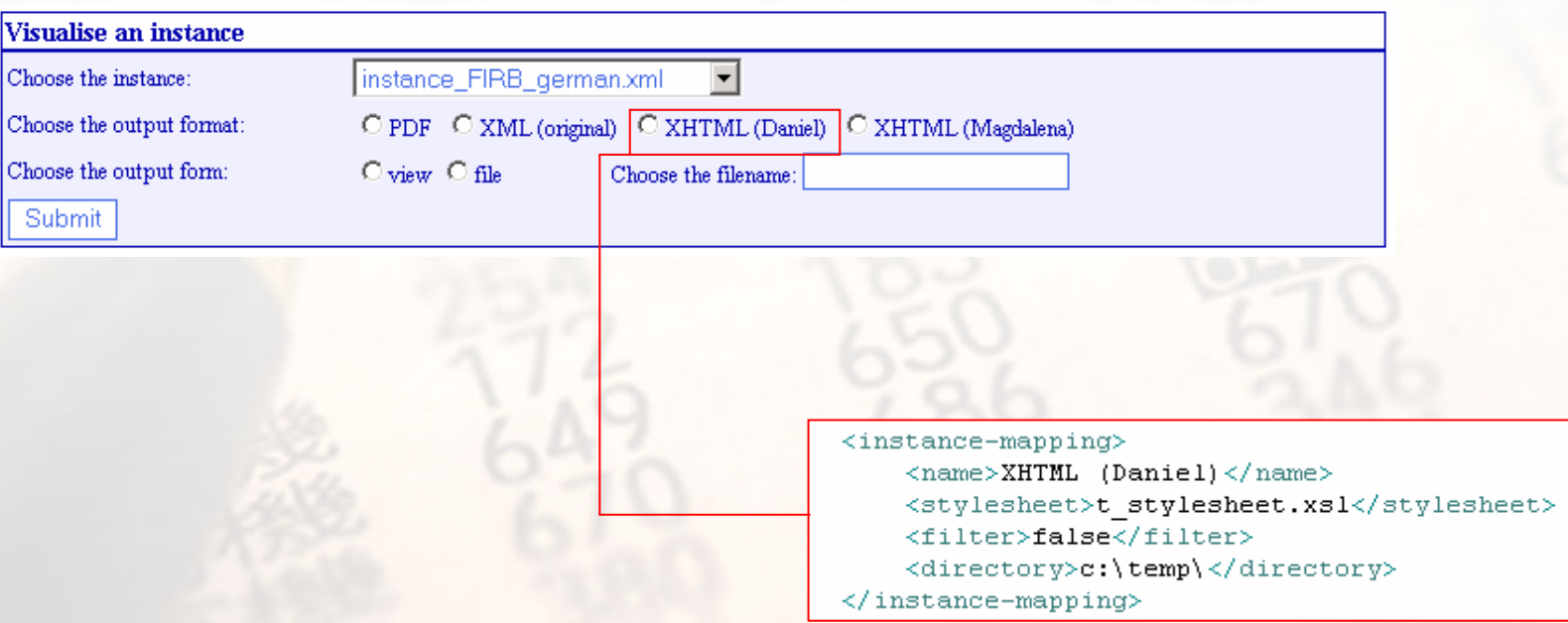

#### •No need to write own code

### •Just provide a stylesheet and edit an XML file!

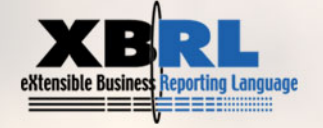

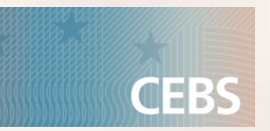

# Result of the Visualisation

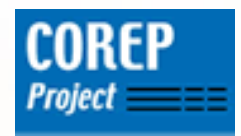

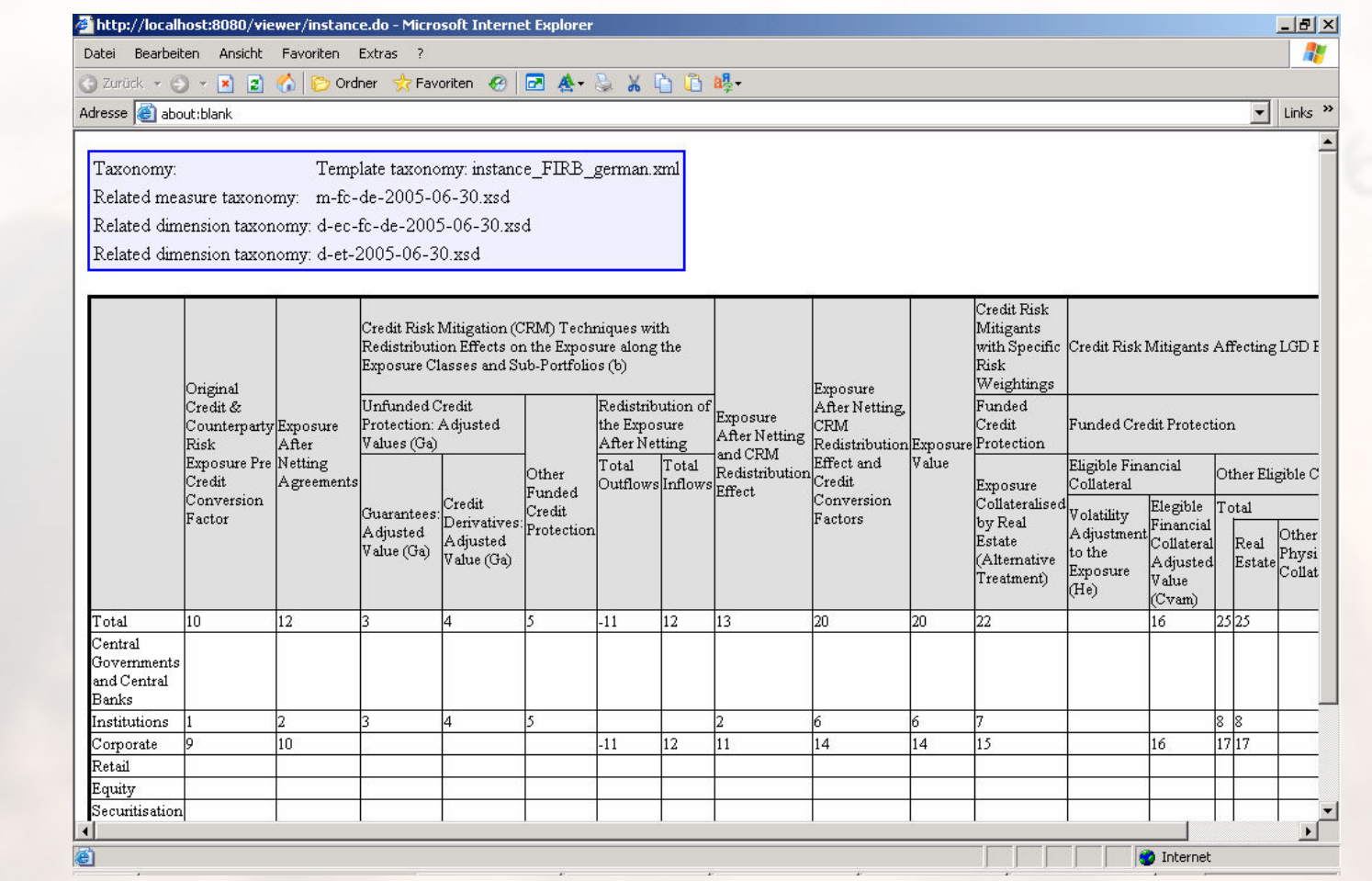

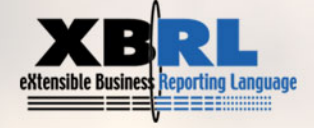

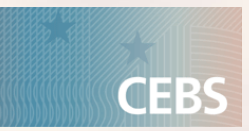

## Example: Process Instance Document

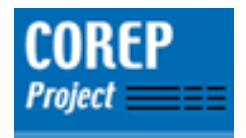

#### Load an instance document into a relational database

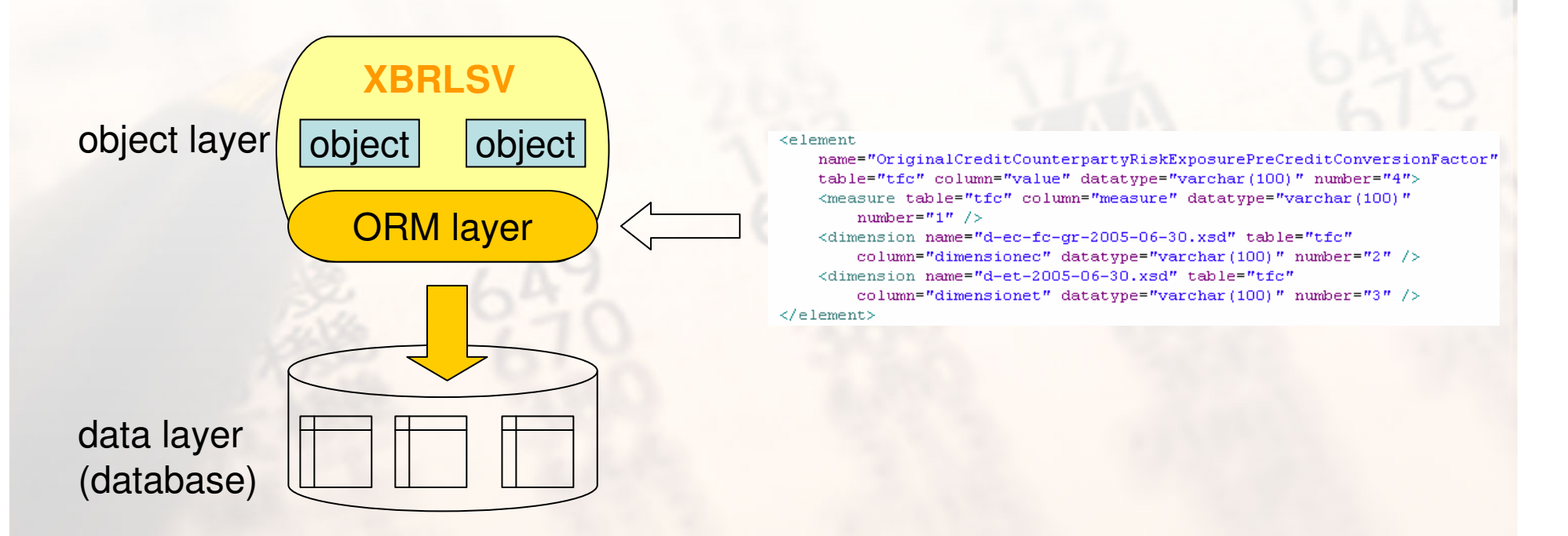

#### •Mapping to database can be configured

#### •Just adapt the mapping file to your database structure

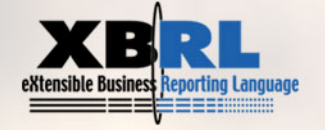

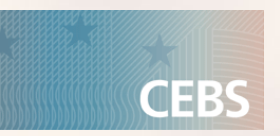

### The Framework is Extensible

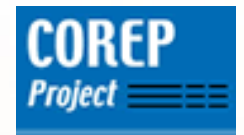

Plugins can be developed for:

- **Exercise in Stance creation**
- **Exercise 11 Instance validation**
- **Report generation**

In general, an own class has to be provided andan XML configuration file has to be adapted.

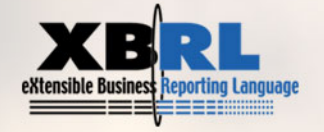

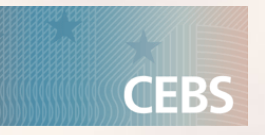

Thank you!

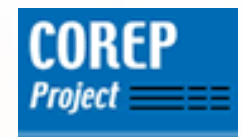

Thank you for your attention!

Daniel Hamm German Central BankDaniel.Hamm@bundesbank.de

http://www.xbrl-supervision.org

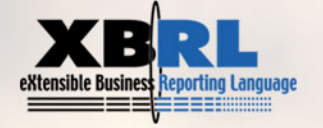

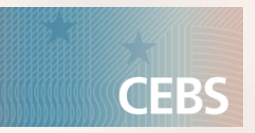